## **Checklist for Submitting a New Project to the USA's IRB**

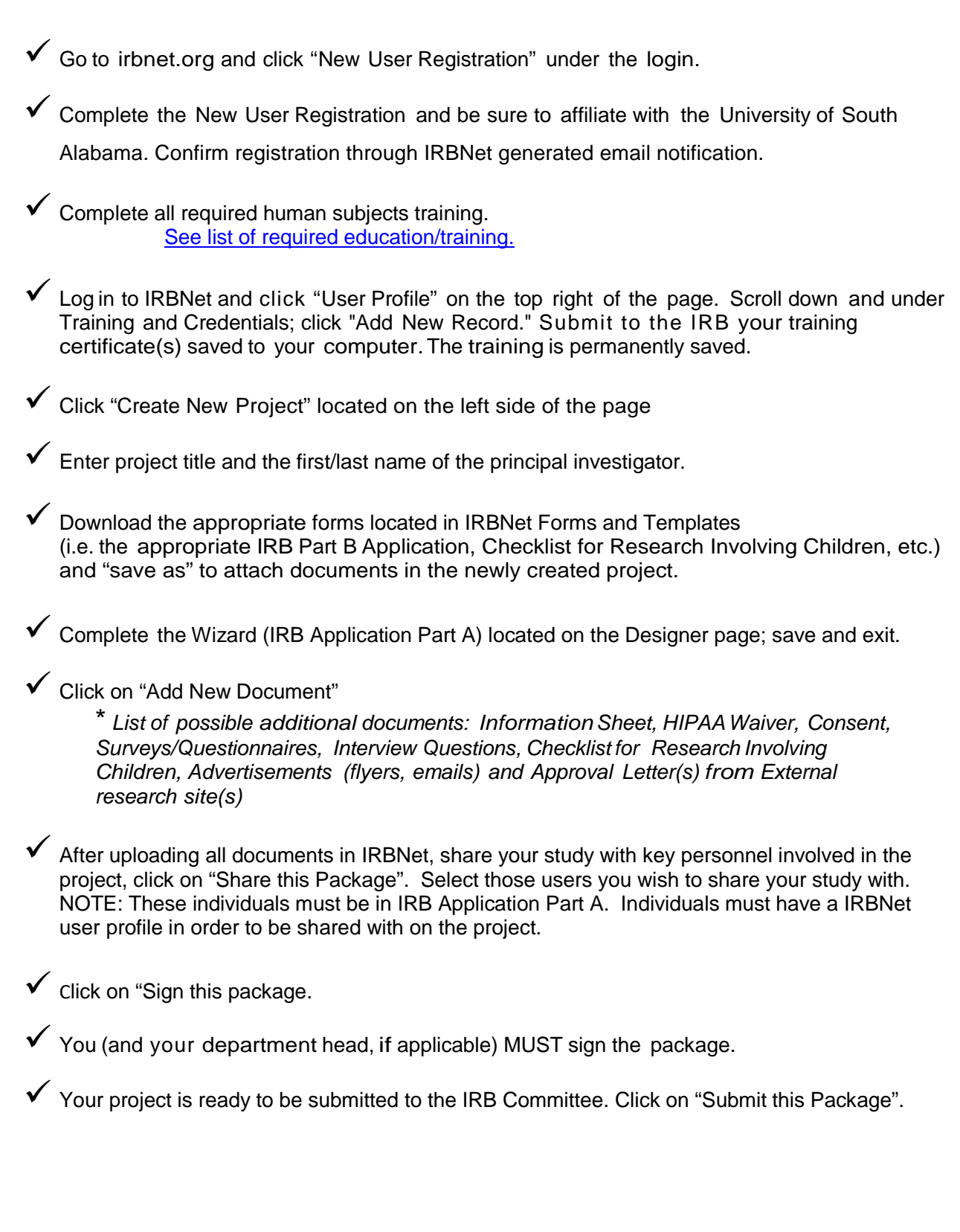

*The IRB requires proof that everyone on the project has completed Human Subjects Training by sharing the project with all key personnel and linking the training or by attaching the training into the project.*